## [TAP:XACKV] SLL

What's the run time of getLast() in SLL?

```
A. O(1) if SLL keeps track of tail
```

- B. O(log n)
- C.) O(n) defaut sel
  - D. O(n^2)
  - E. Whatever

#### **Administrative Details**

- Lab 4
  - A wrong version of LinkedList.java was posted on the course website.
    - If you downloaded the file, please delete it.
    - If you have it open on your browser, please refresh your browser.
    - (The honor code applies here.)
  - Your starter repo contains the correct version, so you don't have to do anything if you haven't checked out the file on the website

## Agenda

- Doubly Linked List (DLL)
  - (Linear and Binary) Search

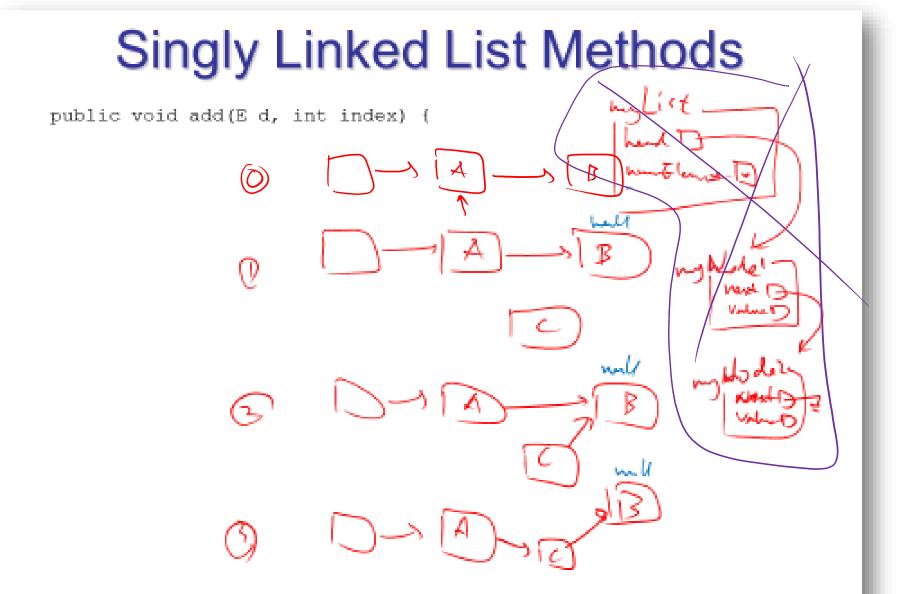

#### Singly Linked List Methods

```
public void add(E d, int index) {
        of ( Lly = 00)
           while (d);
        else A ( index = a noon Elements)
              addlust(d);
        elses
              Noda finger cheal;
             for (int i=0; in (index; i++) { 7 @ finger = of inger. next ();
               Mode et = her Mode (d, finger, next()); /(E)
               Finger set Nest (el): //3
               mm Flement SH:
```

# **Doubly Linked List Methods**

```
public void add(E d, int index) {
       if ( == 0)
         addFirst(d);
       else (indet numélements)
         add Last (d);
                                                    public DLN (d, atm, he fore)
          Doubly Linked Node ting = head;
          for (int i= ); i < index-1; i+t)
                                                         next 6 lens = after;
                                                         previous stemme = before;
               finger = finger.next();
          Doubly Linked No de after = finger next();
           Doubly Linked Mode et z now Doubly Linked Node (d, after finger);
           Linger Set Nest (el);
after Set Provisus (el);
           hum Element 1+1;
```

# Agenda

- Doubly Linked List (DLL)
- (Linear and Binary) Search

# Searching in sorted list vs unsorted list

Search in unsorted list

• Linear Search: O(
$$n$$
) o( $n$ )
• Search in **sorted** list

1, 3, 6, 7,  $n$ , 12, 15
• Linear Search: O( $n$ ) o( $n$ )
• Binary Search: O( $n$ ) o( $n$ )
• Binary Search: O( $n$ ) o( $n$ )
•  $n$ 

# Binary Search

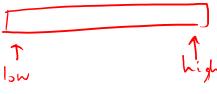

```
bs (int all, int v)
public static int
    teturn bettelper (a, v, o, a. length -1):
private static int bottlepen (int acz, int v, int low, int high)
   I have case
   if (low > high)
      return -1;
    int mid = (lower high) /2;
    if (atmid) == V)
      Leturn mid;
     11 recursive cage
     if (almid) (v)
       hetern bshelper (a, v, mid+1, high);
                                                          10
     betun bestelper (a,v, low, mid-1);
```

## Binary Search

- Why does it work?
  - Because items can be ordered (they are *comparable*)
  - So they can be sorted then searched based on ordering
- Why is it fast?
  - Cut search space in half with each comparison!
- Challenges:
  - Requires items to be comparable
  - If items are not comparable, we typically need to do a linear search